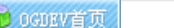

: 项目管理

MORE

3 网站登陆

加入收藏

… 美术设计

8 用户登录

… 程序技术

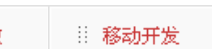

… 数据库设计

B

# … 音乐音效

# ◆ 相关主题

∷ 主 页

你必须知道的.NET之对接口和抽象类

**OGDEV.NET** 

学者园地

… 初学者入门

- ▶ ASP. Net中利用CSS实现多界面两法
- 将ASP页面转换成HTM静态页面的方法
- ASP.NET技术获取IP与MAC地址的方法
- ▶ ASP NFT移动开发之SelectionList控件
- ASP.NET中为GridView添加删除提示框
- 理解ASP.NET与客户端缓存之HTTP协议
- ASP.NET中Session的状态保持方式浅议

# ∲ 推荐文章

- 数据广播方案的优化
- 网络游戏的位置同步
- 游戏音乐制作案例之《战火 红色警戒》音效制作揭秘
- 英雄连Online 原画
- 游戏音乐制作案例之《乱武天下》
- 游戏音乐制作案例之《诛仙》
- 《鹿鼎记》最新原画
- MIDP2.1规范的新特性

MORE

MORE

# ∳ 热门文章

- ▶ [电子书下载]游戏设计 原理与实践
- [电子书下载]网络游戏开发
- 游戏设计全过程
- [电子书下载]游戏设计技术
- [电子书下载]游戏设计理论
- ▶ CS游戏人物模型制作教程
- ▶ CG人物插画基本流程
- [转贴]MAX高级人头教程

# 您的位置: .NET

… 创意思维

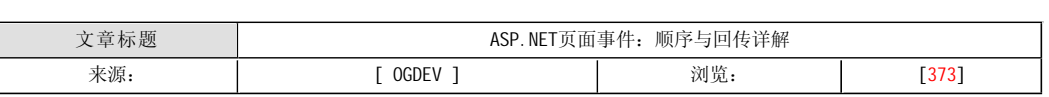

### 一、初始化

 ·当页面被提交请求第一个方法永远是构造函数。您可以在构造函数里面初始一些自定义属性或对象,不过这时候因为 页面还没有被完全初始化所以多少会有些限制。特别地,您需要使用HttpContext对象。当前可以使用的对象包括 QueryString, Form以及Cookies集合,还有Cache对象。注意:在构造函数里是不允许使用Session的。

· 下一个将执行的方法是AddParsedSubObject方法,这个方法将添加所有独立的控件并把页面组成一个控件集合树,这 个方法经常被一些高级的页面模板解决方案(Page Template Solutions)重写以便添加页面内容到页面模板(Page Template) 中一些特殊的控件中。这个方法递归应用到所有的页面控件及相应的的每个子控件,所有的控件都是在这个方法中开始最早 的初始化。

 ·页面类中下一个将执行的方法是DeterminePostBackMode。这个方法允许您修改IsPostBack的值及相关的事件。如果 您需要从数据库中加载ViewState这个方法将特别有用,因为ViewState只有在IsPostBack为真的情况下才会进行恢复。返回 空将会导致强制执行非回传,返回Request.Form则强制执行一个回传。除非在特殊情况下,否则并不建议去操作这个,因为 这个还会影响其他的事件。

 ·下一个将要执行的方法是OnInit方法,一般这是第一个真正被使用的方法。这个方法触发时,所有页面定义中的控件 执行初始化,这意味着所有在页面中定义的值应用到相应的控件上。不过, ViewState和传回的值还不会应用到控件上,因 此,任何被代码或用户改变的值还没有被恢复到控件上。这个方法通常是最好的创建、重创建动态控件的好地方。

### 二、恢复及加载

 ·下一个方法,LoadPageStateFromPersistenceMedium只会在页面被回传的时候才会被执行。如果因为使用Session或 自定义存储方式,您修改了后面将要提到的影响ViewState保存方式的方法SavePageStateToPersistenceMedium, 则这个方 法需要被重写。默认的实现中ViewState是一种Base64格式编码,并且被保存在页面的隐藏域中,您可以使用这篇文章中提 及的方法修改ViewState按以上两种方式保存。注意:这个方法并没有真正加载ViewState到页面或页面控件中。

 ·当得到ViewState后,下一个方法LoadViewSate,将以递归的方式恢复ViewState到页面及各个页面控件或子控件中。 这个方法执行后,每个控件都将恢复到上一次的状态,但是用户提交的数据还没有应用到控件上,因为他们不是ViewState 的一部分。这个方法主要用于恢复您在其他事件中动态生成的控件的值,他们的值是您手动保存在ViewSate中,并且现在已 经失效。

· 下一个方法是ProcessPostData, 这个方法也同样是回传的时候才会被执行, 并且不允许被重写, 这个是页面基类的 私有方法。这个方法通过匹配控件的名称恢复相应的用户提交的控件的值,到这一步意味着整个页面都已经被完全恢复了。 唯一要记住的是所有动态控件的创建必须在这个方法之前。这个方法也是记录后面的改变事件的方法。

 ·下一个方法是OnLoad方法,通常这是用得最多的方法,因为这个方法是页面生存期第一个恢复了所有值的地方。大多 数代码根据判断IsPostBack来决定是否重新设置控件状态。您也可以在这个方法中调用Validate并且检查IsValid的值。也 可以在这个方法中创建动态控件,并且该控件的所有的方法都会被执行以追上当前页面的状态包括ViewSate,不过不包括回 传的值。

## 三、事件处理

 ·下一个方法还是ProcessPostData,实际上就是前一个方法的另一次调用,它仍然是只在回传的时候执行并且由于是 私有方法不可以被重写。如果您是第一次看页面的运行轨迹也许会觉得这个方法有些多余。但实际上这个方法是必要的因为 在OnLoad中创建的动态控件也需要他们回传的值。任何在这以后创建的控件将可以得到他们的ViewState,但是不能再得到 他们的回传的值,并且不会触发任何值改变事件(Change Event)。

下一个方法, RaiseChangedEvents, 也是只在回传页面中执行, 并且也因为是基类的私有方法所有不能被继承。在整 个页面生存期中,是在这儿根据之前的ProcessPostData记录的控件的值和提交的值是否不同来触发值改变事件。您也许需 要调用Validate或者检查IsValid的值。这里并没有特别的说明多个值改变事件的执行先后顺序。

下一个方法, Rai sePostBackEvent, 同样是因为是基类的私有方法不能被继承, 同样也是只在回传页面中执行。除非 使用了AutoPostBack,不然这是实际提交表单事件执行的地方,特别是按钮或者其实使用javascript提交表单等。如果还没 有被手动调用过并且使用了验证控件,那么Validate会被调用。注意IE中有个BUG有时会允许提交但却不触发任何事件。

 ·下一个方法是OnPreRender,一般这是在客户端展现页面之前改变页面及其控件的最后一次机会。您也可以在这个方 法里面创建动态控件,并且所有的方法都会被执行以追上当前页面的状态包括ViewSate,但是私有方法将不会被执行,这意 味着不会有回传的值并且不会有事件触发。由于IE中的BUG,这是一个没有事件赶上PostBack的好地方。

## 四、保存及显示

 ·下一个方法是SaveViewState,不论是否是回传页面,均会递归的执行以保存页面及其所有控件的ViewState。 ViewState基本上保存所有与定义在aspx中的原始值不同的值,不管是被代码还是用户所改变。注意控件值是根据他们在页 面的控件树中的位置来保存的,所以如果动态控件后来加到了错误的位置将会导致混乱。

 ·下一个方法是SavePageStateToPersistenceMedium真正的保存页面的ViewSate。这个方法随同 LoadPageStateFromPersistenceMediumg 一起被重写以便保存ViewState到Session或其它自定义数据,而不是用隐藏域。这 对于低带宽的用户来说是很有帮助的。并且对于移动设备来说, Session是默认设置。下面这篇文章描述了使用以上两种方

式保存ViewState的具体细节。注意在Asp.net中有个Bug: Asp.net要求必须提交\_\_viewstate字段,即使是空的。

 ·下一个方法是Render方法,该方法递归的创建并发送相应控件的html给浏览器。这个方法被一些页面模板方案重写以 添加一些通用的页面头与脚而不使用服务器控件,他们总是有一些额外的东西。注意这儿的修改只能使用纯HTML,因为控件 在这儿已经被生成了。您可以用StringBuilder, StringWriter, Html TextWriter捕获相应的HTML输出。

 · 最后的方法是OnUnload,这个方法会调用相应的Dispose方法。这个方法提供机会以便清空该页面中使用的非托管资 源,如关闭打开的文件句柄,以前打开的数据库连接等。注意这个方法是在页面已经发送到客户端以后执行的,所以它只有 影响服务器对象,并且它不会显示在页面的显示轨迹中。这就是页面的生存期,对于每一次请求都是这么运行的。

表1:页面事件总结

方法回传控件

ConstructorAlwaysAll

AddParsedSubObjectAlwaysAll

DeterminePostBackModeAlwaysPage

OnInitAlwaysAll

LoadPageStateFromPersistenceMediumPostBackPage

LoadViewStatePostBackAll

ProcessPostData1PostBackPage

OnLoadAI waysAl I

ProcessPostData2PostBackPage

RaiseChangedEventsPostBackPage

RaisePostBackEventPostBackPage

OnPreRenderAl waysAll

SaveViewStateAlwaysAll

SavePageStateToPersistenceMediumAlwaysPage

RenderAl waysAl I

OnUnloadAlwaysAll

## 本栏目登载此文出于传递信息之目的,如有任何的问题请及时和我们联系!

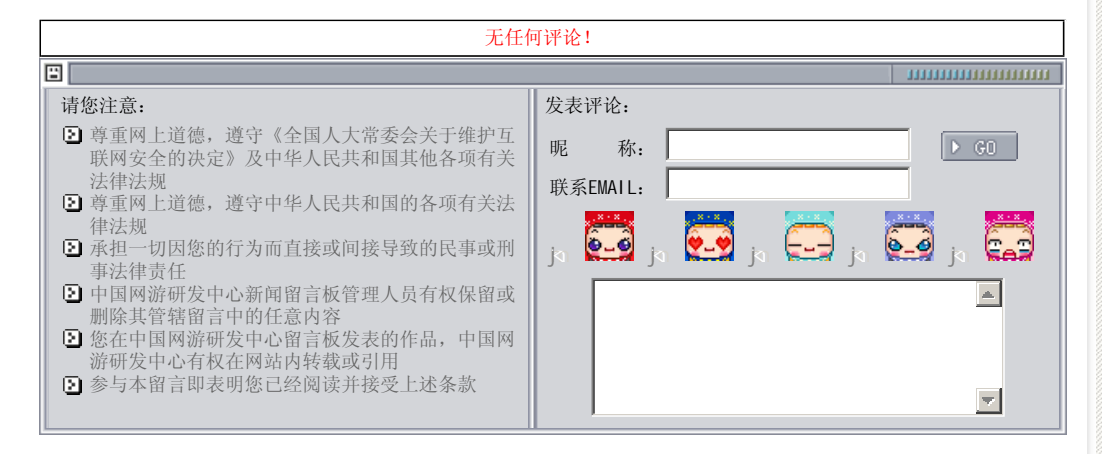

关于我们 - 免责声明 - 联络热线 - 申请链接 - 站点地图 - 网站帮助

Copyright © 2004-2007 盛趣信息技术(上海)有限公司 All rights reserved. OGDEV.NET -- 网络游戏研发网 最佳分辨率 1024×768